### **Objetivo general:**

Esta guía de usuario lo ayudará a llenar el Cuestionario para Proveedores de Jabil. Para obtener mejores resultados, utilice Internet Explorer para responderlo.

Si no le es posible terminar el Cuestionario durante una sesión, haga clic en el botón "Guardar" en la parte inferior del Cuestionario para conservar su trabajo. Si necesita la ayuda de otros miembros de su organización para completar una parte de este Cuestionario, haga clic en el botón "Guardar" en la parte inferior del cuestionario antes de reenviarles el enlace.

El Cuestionario debe llenarse en su totalidad y no debe contener casillas en blanco o respuestas "N/A". Además, los campos que contienen un asterisco (\*) al final son obligatorios y deben llenarse.

Todas las secciones y preguntas deben completarse para poder enviar el cuestionario exitosamente.

#### **Soporte:**

Si necesita ayuda para llenar su Cuestionario, envíe su pregunta junto con una captura de pantalla (si es necesario) a **SCM\_Contact@jabil.com.**

### **Nombre del Proveedor**

**1. Confirme** que el Nombre del proveedor es el de su empresa. Si esta información no es correcta, comuníquese con el equipo de SCM\_Contact@jabil.com.

### **JABIL**

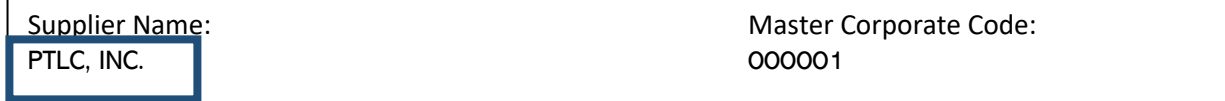

#### **Este Cuestionario es llenado por**

**2. Reconozca** que tiene la *autoridad para responder las preguntas del Cuestionario en nombre de su empresa* y proporcione **su información de contacto**. Confirme si usted es el contacto principal de Jabil.

*Nota: No use guiones ni paréntesis dentro del número de teléfono*

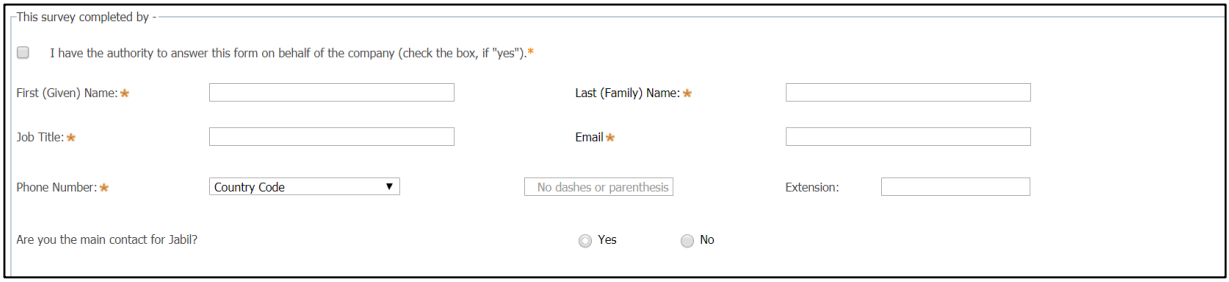

# **Información del Socio Comercial**

**3. Verifique** si el nombre legal de su organización es correcto. Si "No", proporcione el nombre legal correcto.

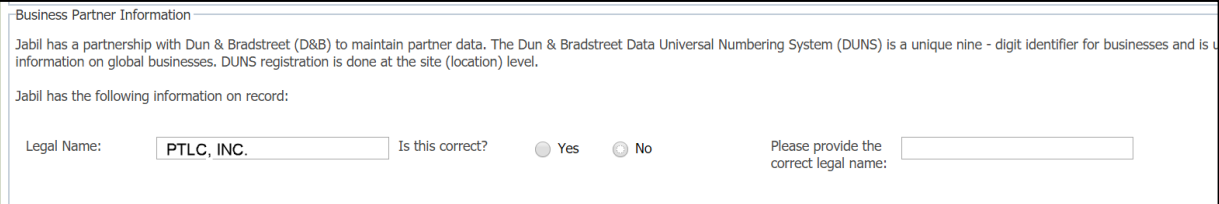

**Indique** si su organización está registrada en Dun & Bradstreet (tenga un número DUNs).

En caso afirmativo, proporcione el número de registro de DUNs de su organización, el número de identificación fiscal y el país.

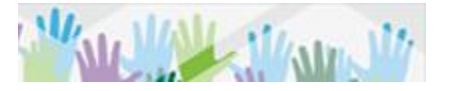

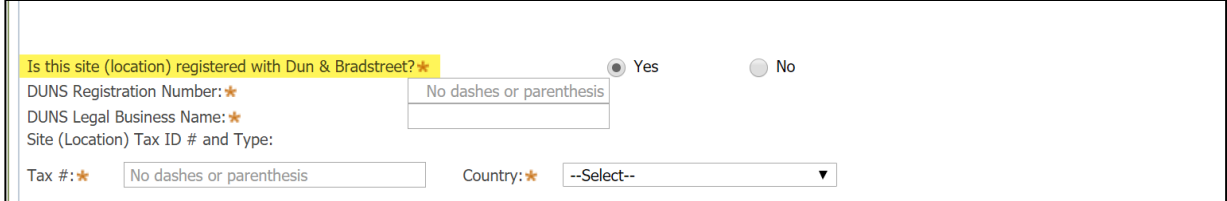

**Indique** si su empresa tiene un acuerdo firmado que contenga términos de confidencialidad o una no divulgación con Jabil o sus subsidiarias.

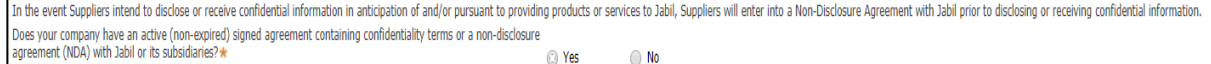

# **Información de la Propiedad**

**4.** Jabil requiere que proporcione información sobre la propiedad y el control de su entidad.

**Seleccione** uno de los siguientes tipos de propiedad que mejor describa su organización en el menú desplegable.

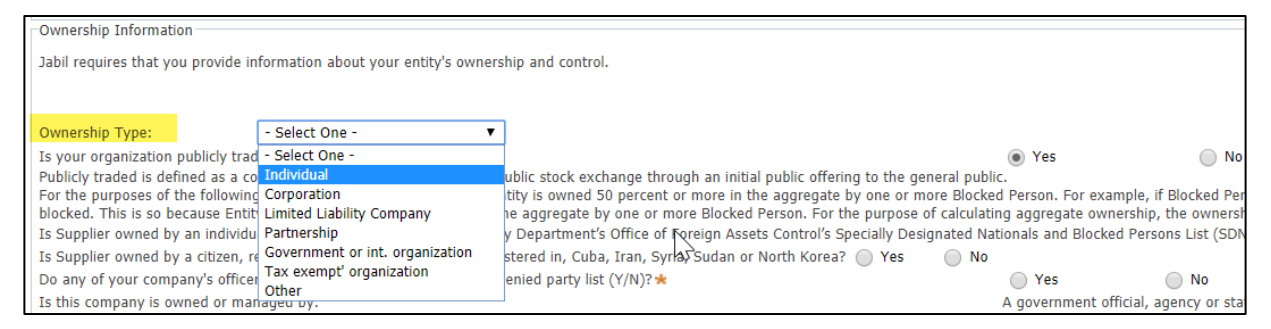

La cotización pública se define como una corporación que ha vendido acciones en una bolsa pública a través de una oferta pública inicial al público en general.

#### **Indique** si su organización cotiza en bolsa.

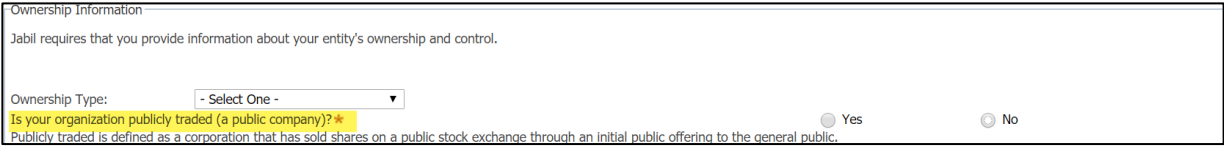

#### **Esta sección proporciona un ejemplo que puede ayudar a comprender cómo se puede identificar una organización en una lista de partes denegadas en función de las estructuras de propiedad.**

Para los fines de las siguientes dos preguntas, propiedad significa que la entidad es propiedad del 50 por ciento o más en conjunto por una o más personas bloqueadas.

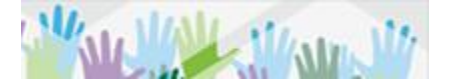

Por ejemplo, si la Persona bloqueada X posee el 25 por ciento de la entidad, y la Persona bloqueada Y posee otro 25 por ciento de la entidad, la entidad A se considera bloqueada. Esto es así porque la entidad A es propiedad del 50 por ciento o más en conjunto por una o más personas bloqueadas. Con el fin de calcular la propiedad agregada, se agregan los intereses de propiedad de las personas bloqueadas bajo diferentes programas de sanciones de la OFAC.

Con base en la descripción de lo que significa "propiedad", responda "Sí" o "No" a las siguientes preguntas relacionadas. En caso afirmativo, responda a las preguntas adicionales solicitadas.

*Nota: Hay una opción para agregar más nombres si es necesario*

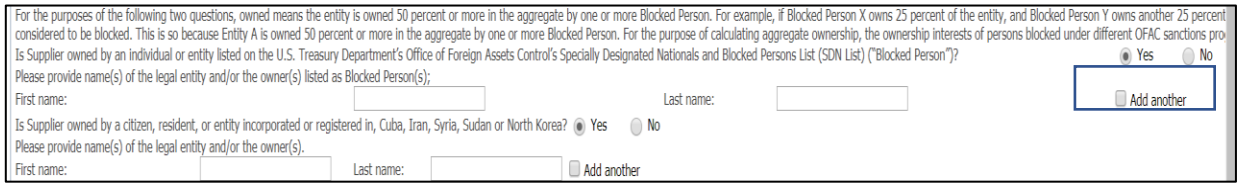

**Seleccione "Sí"** si las siguientes preguntas se aplican a su organización. Proporcione información adicional, si se le solicita.

#### *Nota: Pase el cursor sobre el texto para ver las definiciones.*

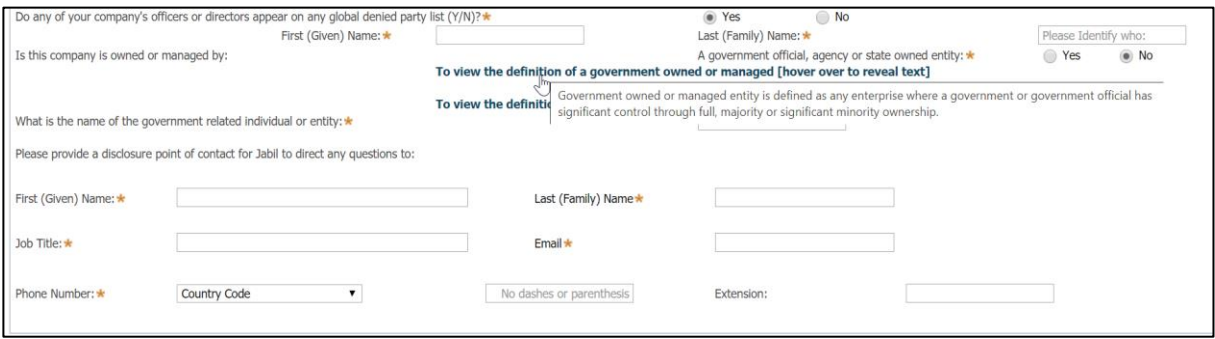

### **Información de la Empresa**

**5. Proporcione** la dirección y el número de teléfono de la sede corporativa de su organización.

*Nota: No use guiones ni paréntesis dentro del número de teléfono.*

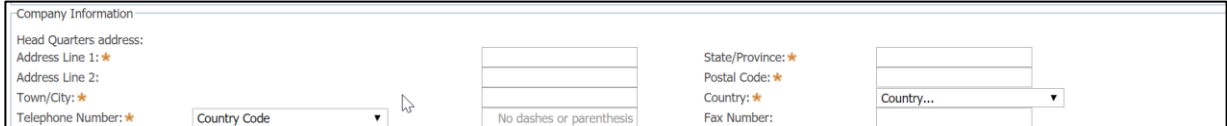

*Nota: Dependiendo de la información que tengamos en los archivos de su empresa, es posible que se le solicite proporcionar información adicional de la dirección, incluida la "Dirección de Pedido" y la "Dirección de Envío". Si se llenan estos campos, siga el paso 6. Si no, continúe con el paso 7.*

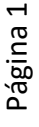

*6.* **Marque la casilla si la "Dirección de Pedido"** es la misma que la dirección de su Corporativo. **Si ésta es diferente**, proporcione la "Dirección de Pedido". **Marque la casilla si la "Dirección de Envío"** es la misma que la "Dirección de Pedido". **Si es diferente**, proporcione la "Dirección de Envío".

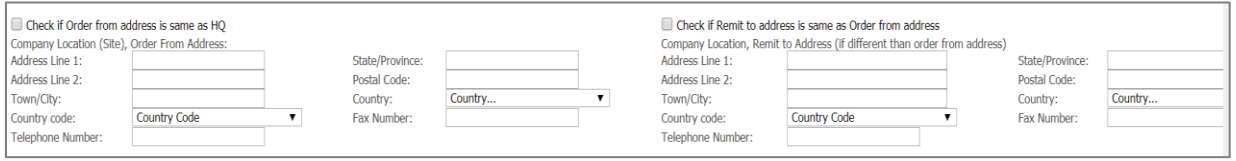

## **Productos y Servicios de la Empresa**

**7. Seleccione** *los Productos y Servicios* que su empresa suministrará a continuación. **Solo puede seleccionar hasta 3**. Si los productos o servicios de su empresa no se encuentran en la lista, haga clic en la casilla "Otro" e indique el tipo de producto o servicio en la casilla. Use el cursor para desplazarse sobre el área de Servicios (como se muestra a continuación) para ver una descripción detallada

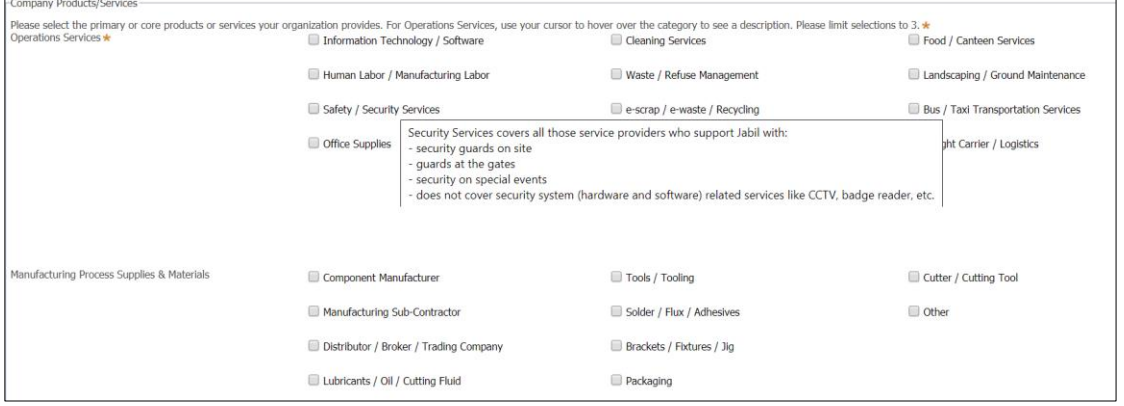

## **Información de los Contactos de la Empresa**

**8.** Si no es el contacto adecuado para las áreas funcionales enumeradas, proporcione el contacto apropiado (debe ser la persona de más alto nivel responsable de la categoría relacionada) para cualquier cuestionario de seguimiento que su empresa pueda recibir de Jabil. Pase el cursor sobre el tipo de contacto para su definición

 *Nota: No use guiones ni paréntesis dentro del número de teléfono*

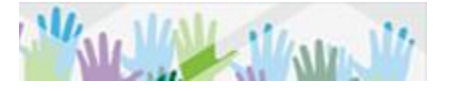

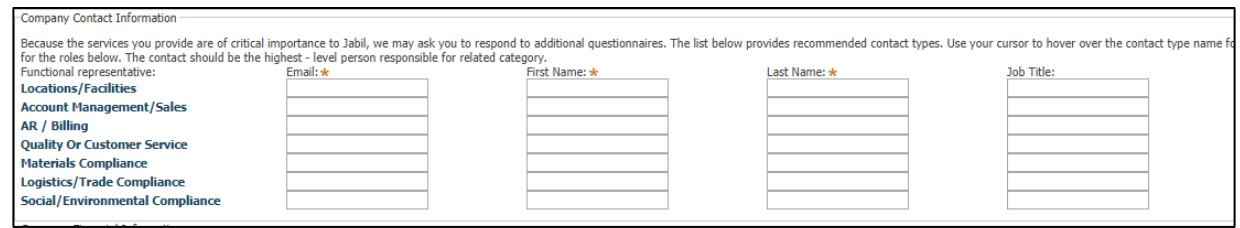

### **Finanzas de la empresa**

**9. Indique** si puede proporcionar los estados financieros de su empresa y si los estados han sido auditados en los últimos 12 meses.

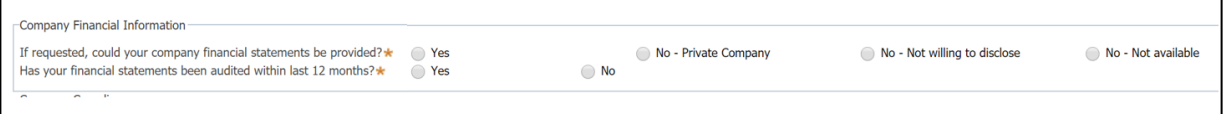

# **Cumplimiento de la Empresa**

#### **Código de conducta para proveedores de Jabil**

**10.** Jabil está comprometido con una conducta comercial ética y los más altos estándares en responsabilidad social y ambiental.

Jabil espera que sus proveedores operen de acuerdo con el Código de Conducta de Proveedores de Jabil y el Código de Conducta de RBA, que incluyen disposiciones que cubren la gestión responsable en materia de trabajo, salud y seguridad, medio ambiente y ética.

*Nota: Revise el Código de conducta del proveedor de Jabil y el Código de conducta del RBA.*

#### **¿Su organización está comprometida a cumplir esta expectativa?**

Seleccione "Sí" si su empresa puede cumplir con esta expectativa. Si "No", proporcione una explicación en el espacio en blanco.

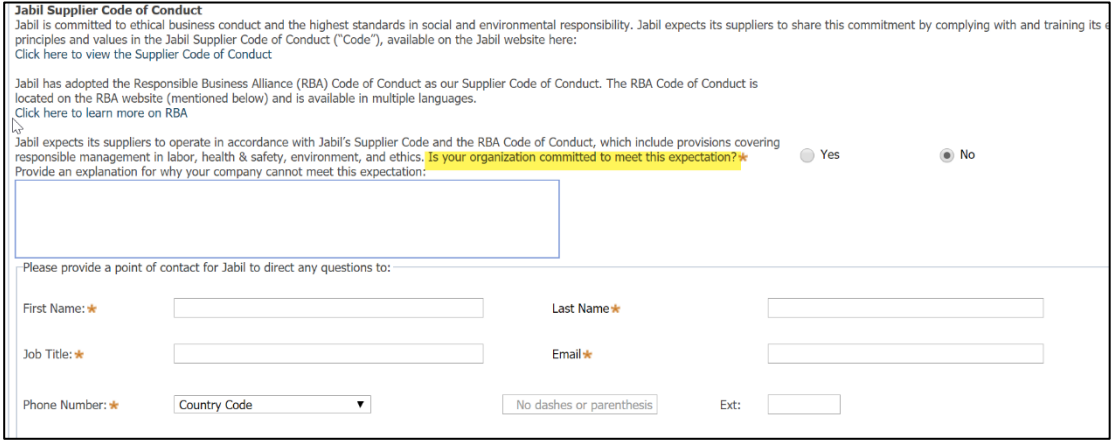

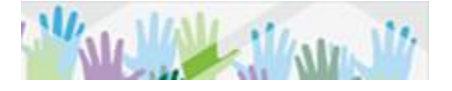

**Seleccione "Sí"** si las siguientes preguntas se aplican a su organización. Proporcione información adicional, si se le solicita.

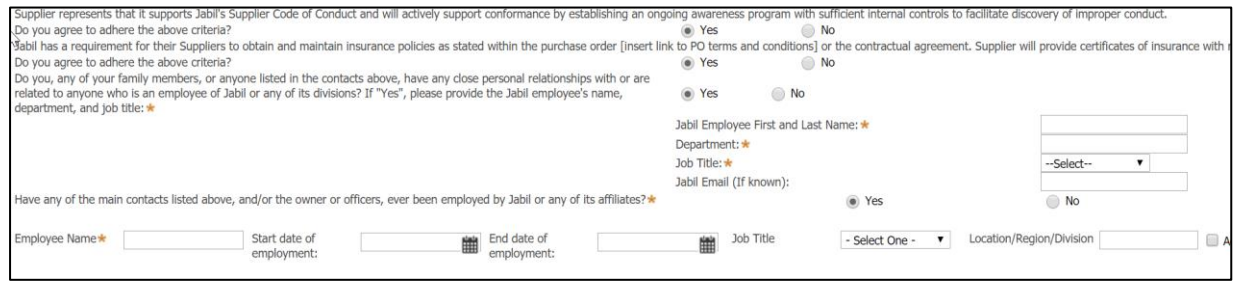

## **Detalles de Tecnología de la Información y Seguridad Cibernética de la Empresa**

**11.** Interactuar con un sistema, recurso o servicio de información de Jabil, ya sea física o remotamente, con la intención de utilizar sus datos y / o información.

**Responda** las preguntas de TI y seguridad cibernética con respecto a la conexión a la red Jabil. En caso afirmativo, proporcione la información adicional que se le solicita.

*Nota: Pase el cursor sobre el texto para ver la definición de los sistemas de información de Jabil.*

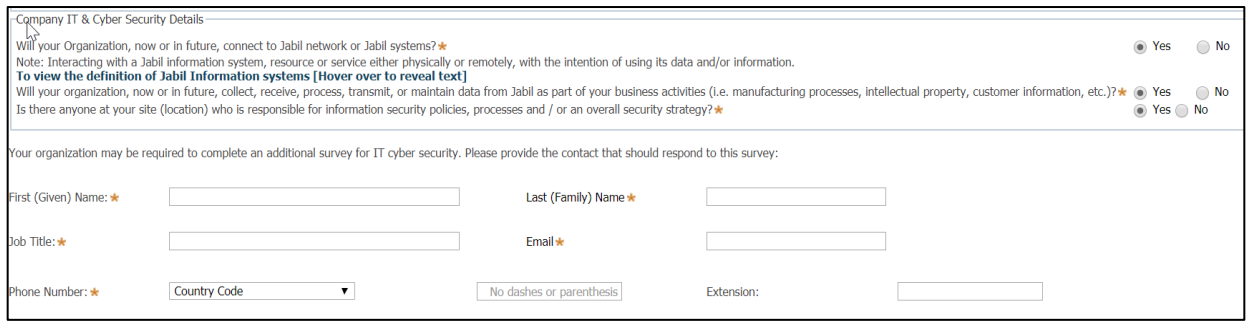

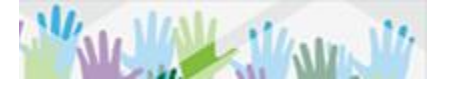

# **Envío del Cuestionario**

#### **12. Envíe** el *cuestionario*

Once complete, please submit. Your responses to this profile survey will not be shared outside of Jabil; the information provided is for internal purposes only. Save Submit Close

*Nota: Después de enviar el Cuestionario, puede aparecer el símbolo* **de la lado de una pregunta.** *Este símbolo significa que una pregunta no ha sido contestada. Por favor, proporcione la información necesaria y envíe de nuevo.*

#### **Una vez que el cuestionario se complete con éxito, recibirá este mensaje.**

Thank you for completing the survey. As a valued partner of Jabil you may be receiving additional requests for information.

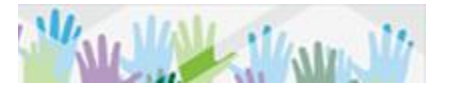